٦

Homework Assignment Project 1 - Introductions

 $\overline{\Gamma}$ 

 $\boxed{\mathsf{PROJECT} \left( 1 \right) }$ 

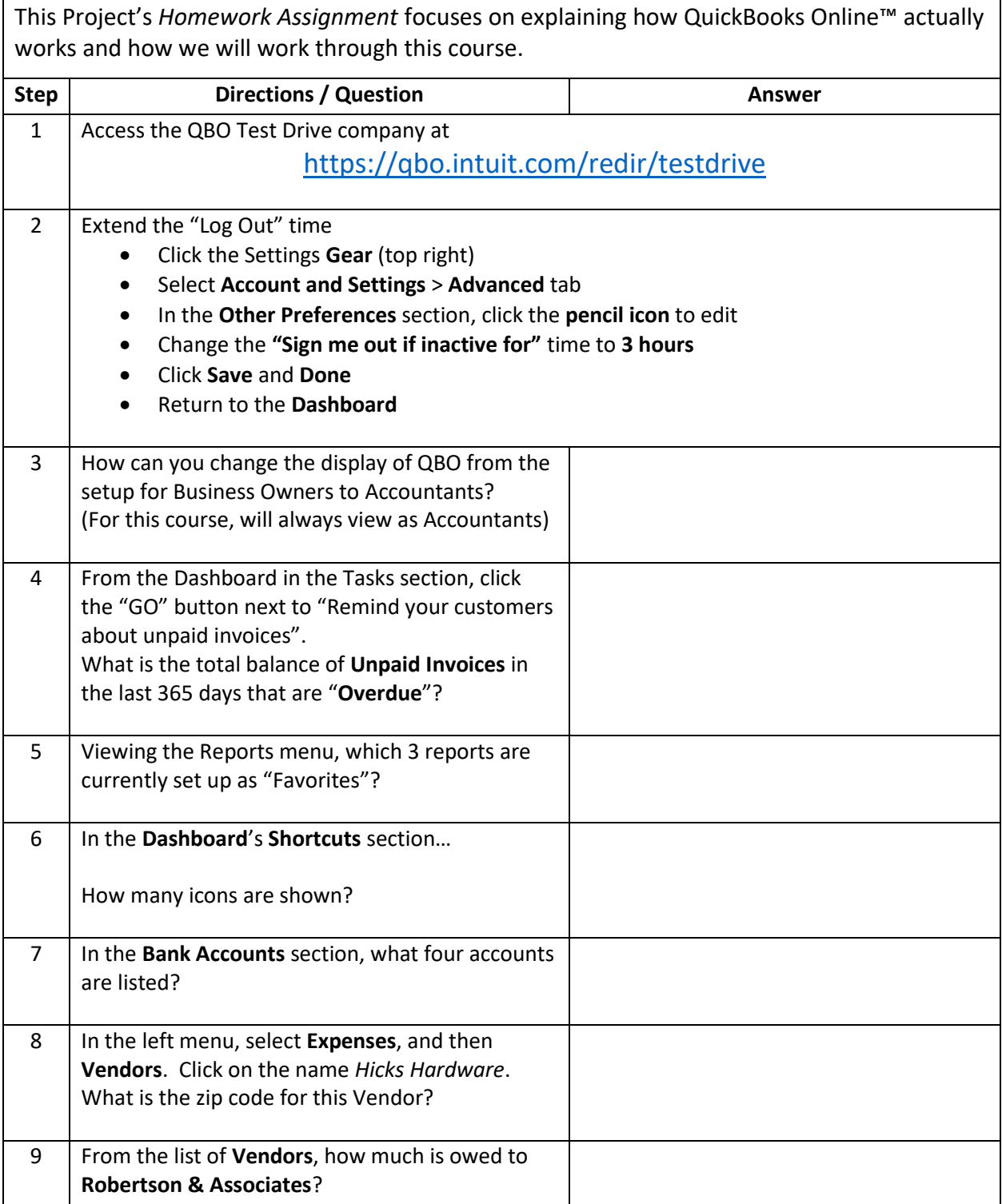

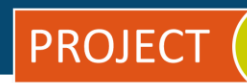

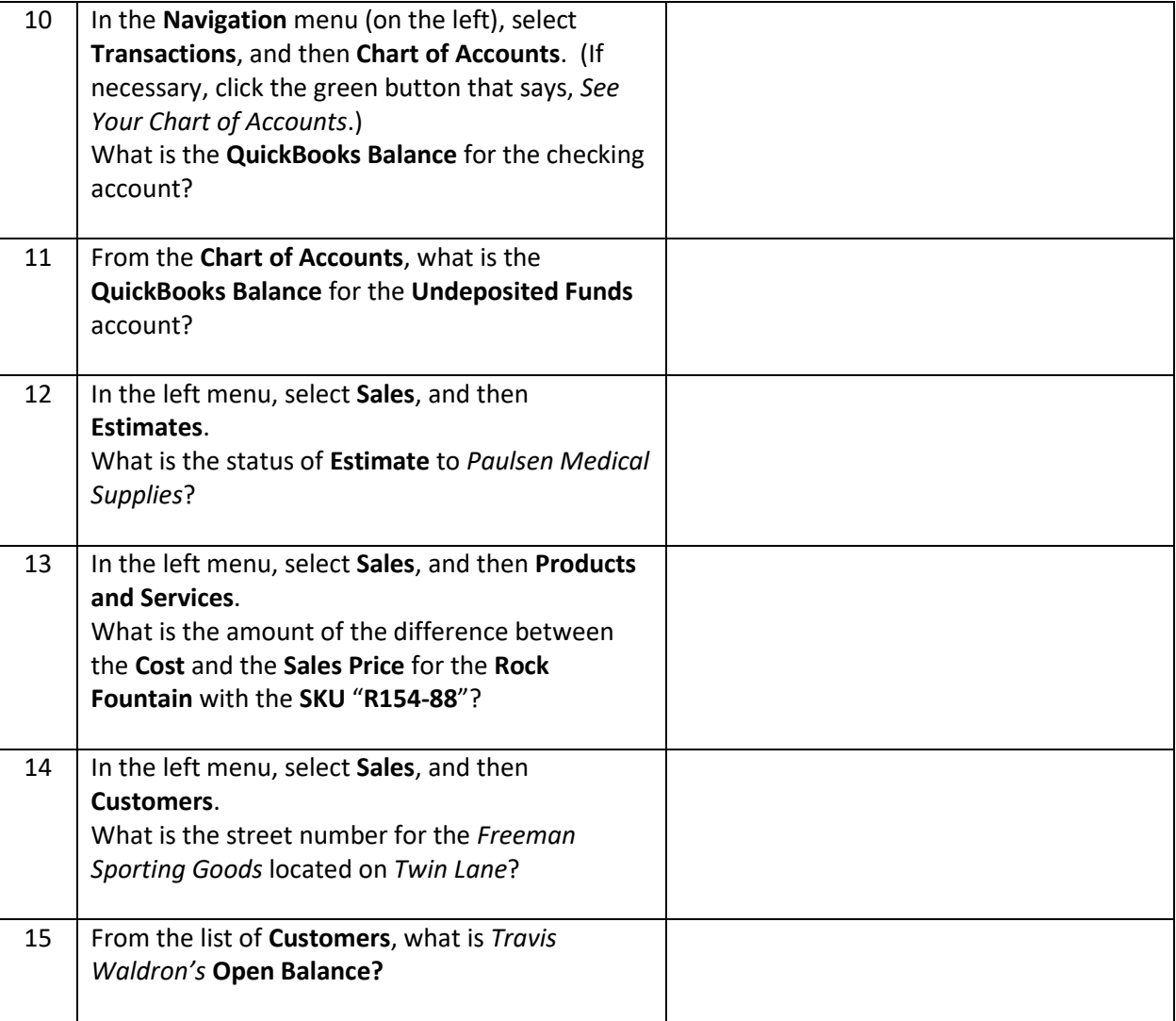

## **\* As of 4/10/2024**

**IMPORTANT NOTE:** Because you are working with a "live" company Test Drive file, Intuit may change answers without notice. If you have questions or need assistance, reach out to the bsnsAtlas.com team in our private Facebook group at:

[www.facebook.com/groups/bsnsAtlas](http://www.facebook.com/groups/bsnsAtlas)